# **qpformat Documentation**

*Release 0.7.1*

**Paul Müller**

**Feb 28, 2019**

## **Contents**

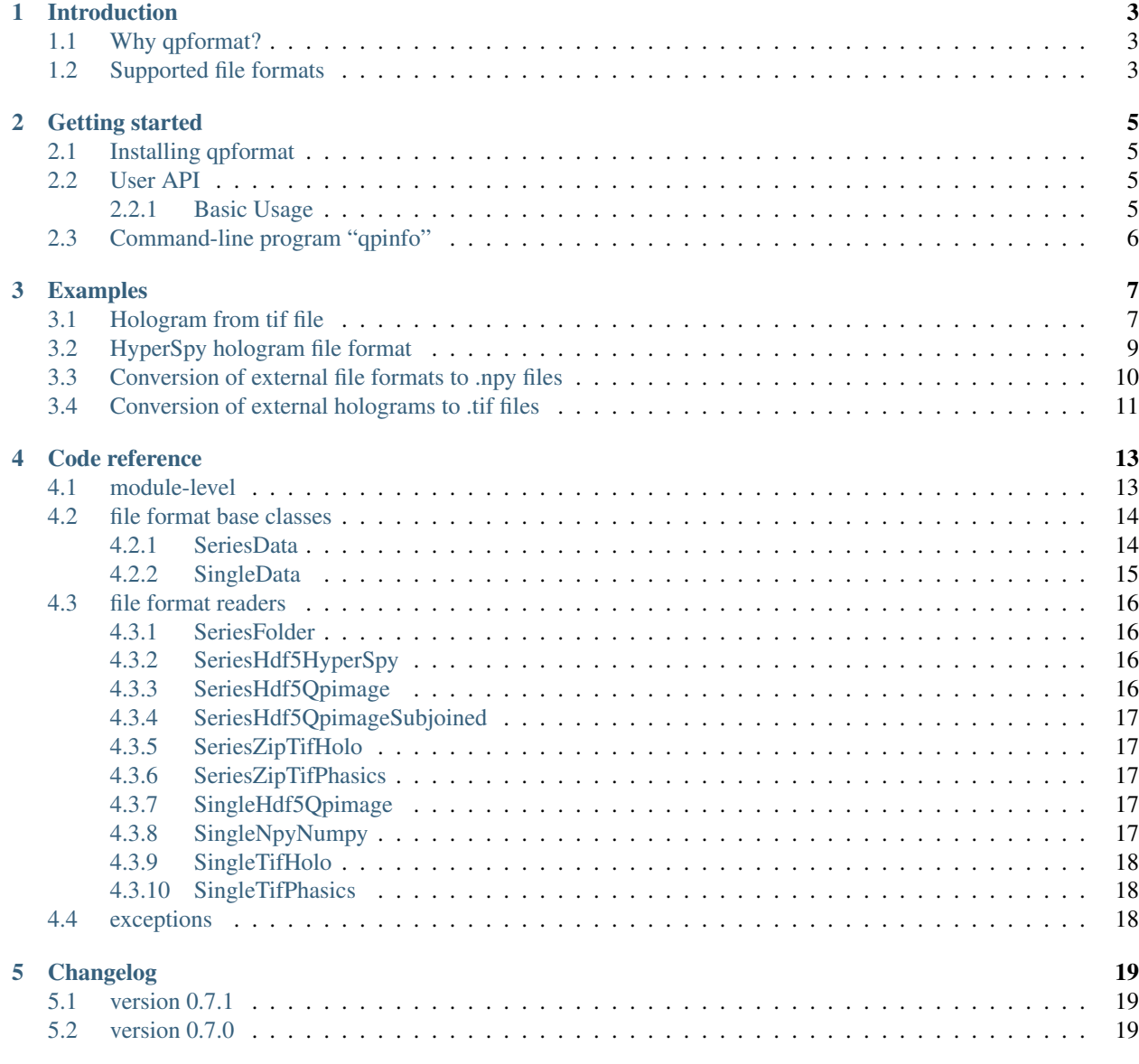

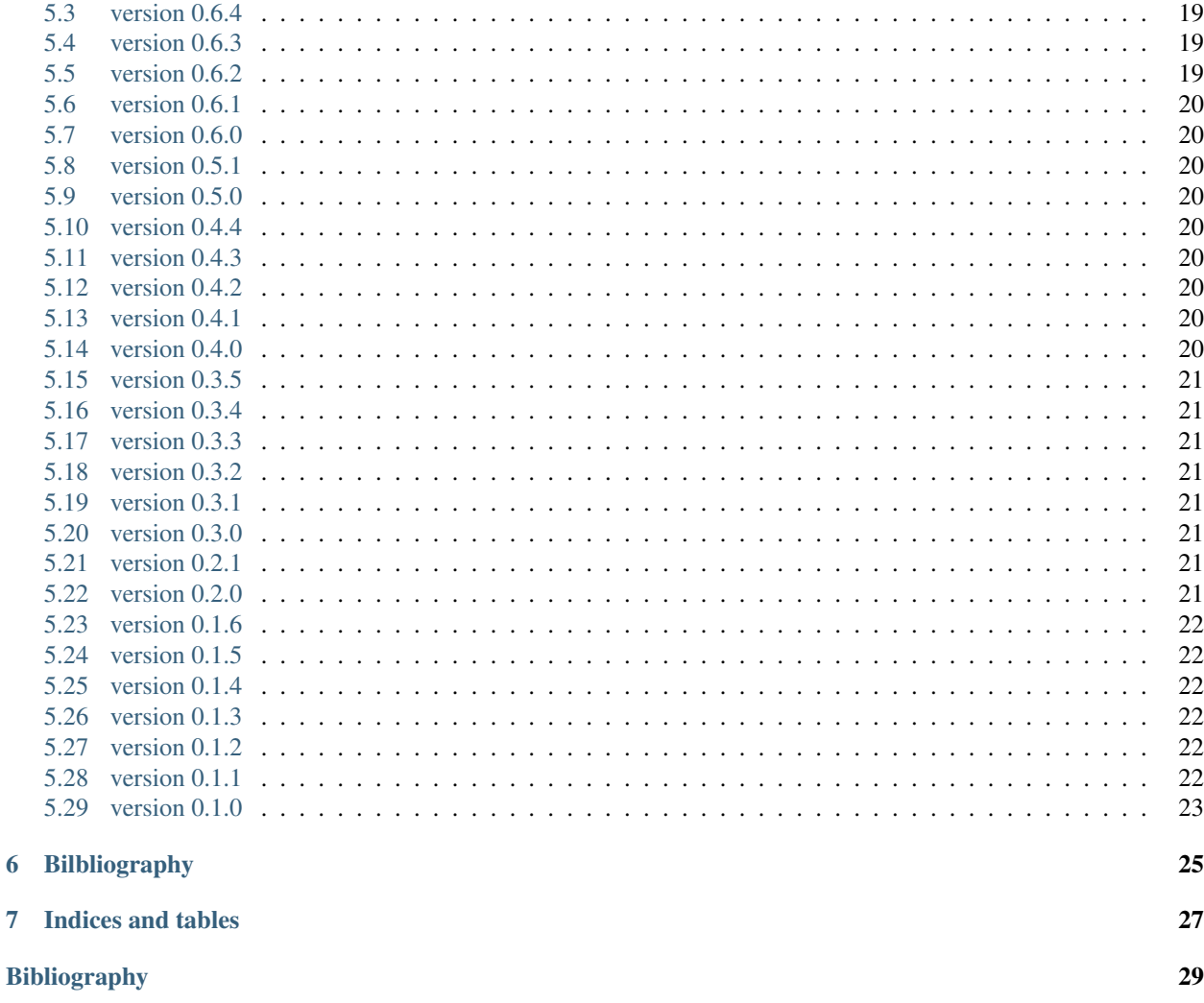

 $\boldsymbol{6}$ 

Qpformat is a Python3 library for opening quantitative phase imaging data file formats. This is the documentation of qpformat version 0.7.1.

## Introduction

### <span id="page-6-1"></span><span id="page-6-0"></span>**1.1 Why qpformat?**

There is a multitude of phase-imaging techniques that inevitably comes with a broad range of quantitative phase imaging (QPI) file formats. In addition, raw data, such as digital holographic microscopy (DHM) images, must be preprocessed to access the phase encoded in the interference pattern. Qpformat provides a unified and user-friendly interface for loading QPI data. It is based on the [qpimage](https://qpimage.readthedocs.io/en/stable/index.html#index) library and thus benefits from its hdf5-based data structure (e.g. elaborate background correction, meta data management, and transparent data storage). Furthermore, qpformat can manage large datasets (e.g. many holograms in one folder) without running out of memory by means of its lazily-evaluated [SeriesData](#page-17-2) class.

## <span id="page-6-2"></span>**1.2 Supported file formats**

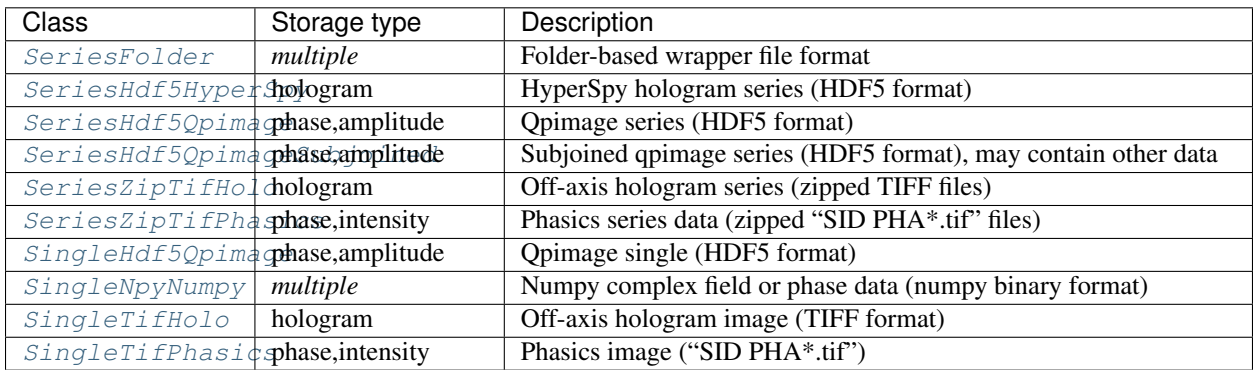

## Getting started

## <span id="page-8-1"></span><span id="page-8-0"></span>**2.1 Installing qpformat**

qpformat is written in pure Python and supports Python version 3.5 and higher. qpformat depends on several other scientific Python packages, including:

- [numpy,](https://docs.scipy.org/doc/numpy/)
- [scipy,](https://docs.scipy.org/doc/scipy/reference/)
- [qpimage](https://qpimage.readthedocs.io/en/stable/) (phase data manipulation),

To install qpformat, use one of the following methods (package dependencies will be installed automatically):

- from [PyPI:](https://pypi.python.org/pypi/qpformat) pip install qpformat
- from [sources:](https://github.com/RI-imaging/qpformat) pip install -e . or python setup.py install

## <span id="page-8-2"></span>**2.2 User API**

Qpformat supports *[several file formats](#page-6-2)* that are categorized into [qpformat.file\\_formats.SingleData](#page-18-1) (the experimental data file format contains only one phase image) and  $qpformat$ . file\_formats. SeriesData (the experimental data file format supports multiple phase images). From these base classes, all data file formats are derived. The idea is that experimental data is not loaded into memory until the *get\_qpimage* method is called which returns a [qpimage.QPImage](https://qpimage.readthedocs.io/en/stable/sec_code_reference.html#qpimage.core.QPImage) object.

### <span id="page-8-3"></span>**2.2.1 Basic Usage**

To extract the (unwrapped) phase from a DHM image, use the  $qpformat$ . load data() method. The file format type is determined automatically by qpformat.

```
import qpformat
# The data are not loaded into memory, only the meta data is read
dataset = qpformat.load_data("/path/to/hologram_image.tif")
# Get the quantitative phase data (a qpimage.QPImage is returned)
qpi = dataset.get_qpimage()
# Get the 2D phase image data as a numpy array
phase = qpi.pha
```
The object qpi is an instance of [qpimage.QPImage](https://qpimage.readthedocs.io/en/stable/sec_code_reference.html#qpimage.core.QPImage) which comes with an elaborate set of background correction methods. Note that  $qpformat$ .  $load\_data$  () accepts keyword arguments that allow to define the setup metadata as well as the hologram reconstruction parameters.

## <span id="page-9-0"></span>**2.3 Command-line program "qpinfo"**

This command-line program allows checking whether a file (or directory) contains quantitative phase data with a file format supported by qpformat.

usage: qpinfo [-h] path

The command yields the type of the format, the corresponding class name in qpformat, as well as the meta data associated with the dataset (e.g. wavelength, pixel size).

## Examples

### <span id="page-10-1"></span><span id="page-10-0"></span>**3.1 Hologram from tif file**

This example illustrates how to retrieve phase and amplitude from a hologram stored as a tif file. The experimental hologram is a U.S. Air Force test target downloaded from the [Submersible Holographic Astrobiology Microscope with](https://github.com/bmorris3/shampoo) [Ultraresolution \(SHAMU\)](https://github.com/bmorris3/shampoo) project *[\[BBL+17\]](#page-32-1)*. The values for pixel resolution, wavelength, and reconstruction distance are taken from the corresponding [Python example.](http://shampoo.readthedocs.io/en/latest/getting_started.html#simple-numerical-reconstruction)

The object returned by the get\_qpimage <qpformat.file\_formats.dataset.SingleData. get\_qpimage() function is an instance of [qpimage.QPImage](https://qpimage.readthedocs.io/en/stable/sec_code_reference.html#qpimage.core.QPImage) which allows for field refocusing. The refocused QPImage is background-corrected using a polynomial fit to the phase data at locations where the amplitude data is not attenuated (bright regions in the amplitude image).

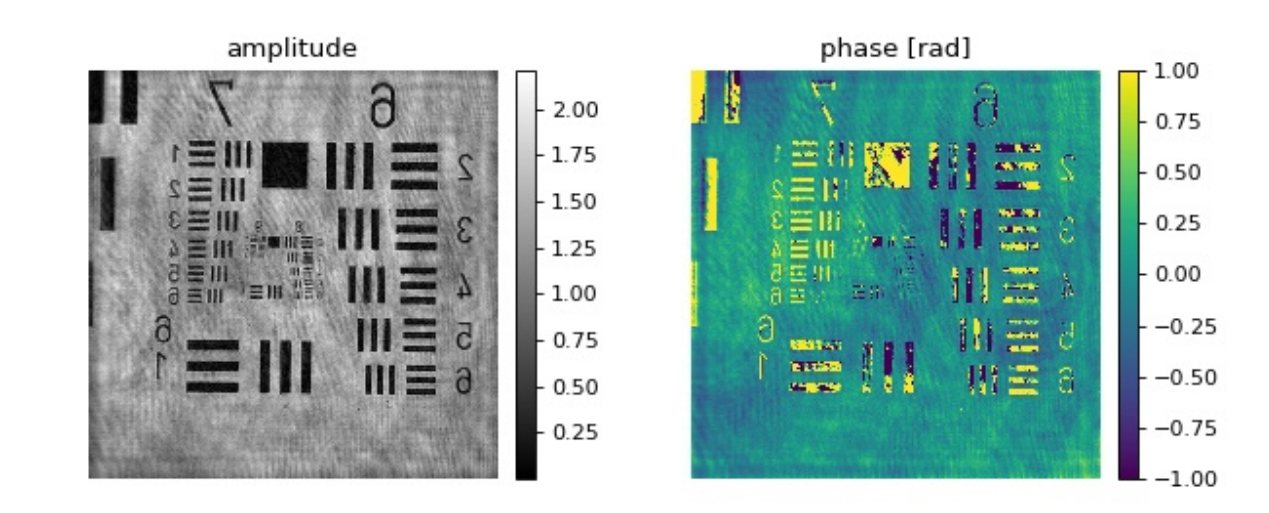

tif\_hologram.py

```
1 import urllib.request
2 import os
3
4 import matplotlib.pylab as plt
5 import qpformat
6
7
8 # load the experimental data
9 dl_loc = "https://github.com/bmorris3/shampoo/raw/master/data/"
10 dl_name = "USAF_test.tif"
11 if not os.path.exists(dl_name):
12 print("Downloading {} ...".format(dl_name))
13 urllib.request.urlretrieve(dl_loc + dl_name, dl_name)
14
15
16 ds = qpformat.load_data(dl_name,
17 # manually set meta data
18 meta_data={"pixel size": 3.45e-6,
19 Wavelength": 405e-9,
20 "medium index": 1},
21 # set filter size to 1/2 (defaults to 1/3)
22 # which increases the image resolution
23 holo_kw={"filter_size": .5})
24
25 # retrieve the qpimage.QPImage instance
_{26} | qpi = ds.get_qpimage()
27 # refocus `qpi` to 0.03685m
28 |qpi_foc = qpi.refocus(0.03685)
29 # perform an offset-based amplitude correction
30 qpi_foc.compute_bg(which_data="amplitude",
31 fit_profile="offset",
32 fit_offset="mode",
33 border_px=10,
\overline{\mathbf{34}} )
\frac{1}{4} perform a phase correction using
36 \# - those pixels that are not dark in the amplitude image (amp_bin) and
37 \mid \# - a 2D second order polynomial fit to the phase data
38 amp_bin = qpi_foc.amp > 1 # bright regions
39 qpi_foc.compute_bg(which_data="phase",
40 fit_profile="poly2o",
41 from_mask=amp_bin,
42 )
43
44 # plot results
45 | plt.figure(figsize=(8, 3.5))
46 # ampltitude
47 | ax1 = plt.subplot(121, title="amplitude")
48 | map1 = plt.imshow(qpi_foc.amp, cmap="gray")
49 plt.colorbar(map1, ax = ax1, fraction=.0455, pad=0.04)
50 # phase in interval [-1rad, 1rad]
51 ax2 = plt.subplot(122, title="phase [rad]")
52 \mid \text{map2} = \text{plt.inshow(qpi_foc.php, vmin=-1, vmax=1)53 plt.colorbar(map2, ax=ax2, fraction=.0455, pad=0.04)
54 # disable axes
55 [ax.axis("off") for ax in [ax1, ax2]]
56 plt.tight_layout()
57 plt.show()
```
## <span id="page-12-0"></span>**3.2 HyperSpy hologram file format**

This example demonstrates the import of hologram images in the [HyperSpy](https://hyperspy.org/) hdf5 file format. The off-axis electron hologram shows an electrically biased Fe needle *[\[MLFDB15\]](#page-32-2)*. The corresponding HyperSpy demo can be found [here.](http://nbviewer.jupyter.org/github/hyperspy/hyperspy-demos/blob/master/electron_microscopy/Holography/Holography.ipynb)

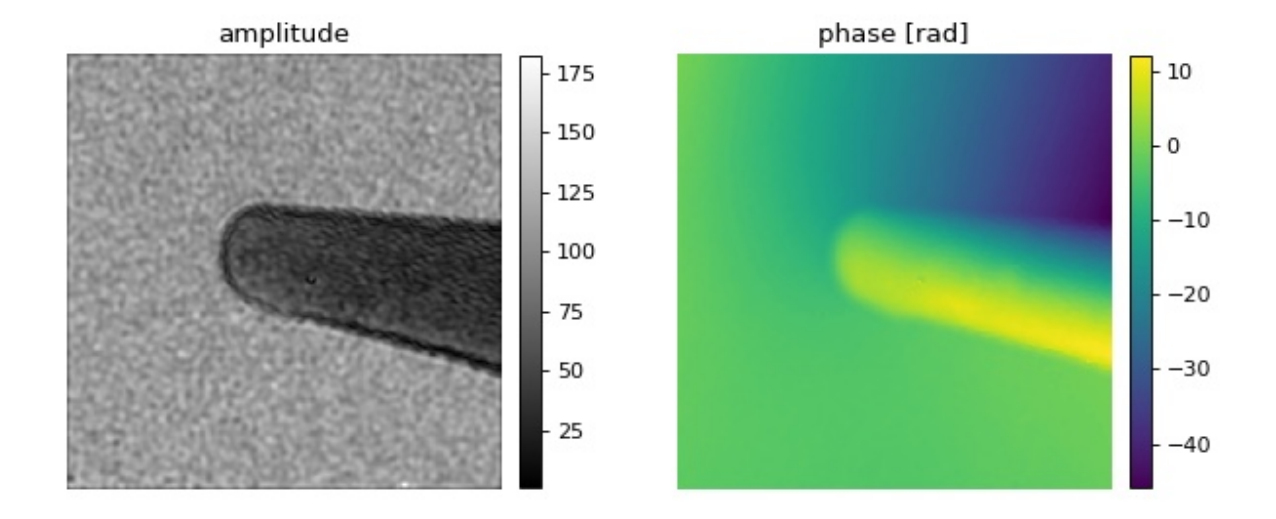

hyperspy\_hologram.py

```
1 import urllib.request
2 import os
3
4 import matplotlib.pylab as plt
5 import qpformat
6
7 \mid # load the experimental data
8 dl_loc = "https://github.com/hyperspy/hyperspy/raw/RELEASE_next_major/" \
9 + "hyperspy/misc/holography/example_signals/"
10 dl_name = "01_holo_Vbp_130V_0V_bin2_crop.hdf5"
11 if not os.path.exists(dl_name):
12 print("Downloading {} ...".format(dl_name))
13 urllib.request.urlretrieve(dl_loc + dl_name, dl_name)
14
15 \text{ ds} = \text{qpformat}. load_data(dl_name,
16 holo_kw={
17 # reduces ringing artifacts in the amplitude image
18 | Tilter_name": "smooth disk",
19 # select correct sideband
\mathbb{Z}_2 "sideband": -1,
21 })
22
23 # retrieve the qpimage. QPImage instance
_{24} | qpi = ds.get_qpimage(0)
25
26 # plot results
27 plt.figure(figsize=(8, 3.5))
28 # ampltitude
29 ax1 = plt.subplot(121, title="amplitude")
  map1 = plt.inshow(qpi amp, canp="gray")
```
(continues on next page)

(continued from previous page)

```
31 plt.colorbar(map1, ax=ax1, fraction=.0455, pad=0.04)
32 # phase in interval [-1rad, 1rad]
33 | ax2 = plt.subplot(122, title="phase [rad]")
_{34} | map2 = plt.imshow(qpi.pha)
35 plt.colorbar(map2, ax=ax2, fraction=.0455, pad=0.04)
36 # disable axes
37 [ax.axis("off") for ax in [ax1, ax2]]
38 plt.tight_layout()
39 plt.show()
```
### <span id="page-13-0"></span>**3.3 Conversion of external file formats to .npy files**

Sometimes the data recorded are not in a file format supported by qpformat or it is not feasible to implement a reader class for a very unique data set. In this example, QPI data, stored as a tuple of files ("\*\_intensity.txt" and "\*\_phase.txt") with commas as decimal separators, are converted to the numpy file format which is supported by qpformat.

This example must be executed with a directory as an command line argument, i.e. python convert\_txt2npy. py /path/to/folder/

convert\_txt2npy.py

```
1 import pathlib
2 import sys
3
4 import numpy as np
5
6
7 def get_paths(folder):
8 '''Return *_phase.txt files in `folder`'''
9 folder = pathlib.Path(folder).resolve()
10 files = folder.rglob("*_phase.txt")
11 return sorted(files)
12
13
14 def load_file(path):
15 '''Load a txt data file'''
16 path = pathlib.Path(path)
17 data = path.open().readlines()
18 | # remove comments and empty lines
19 data = [l for l in data if len(l.strip()) and not l.startswith("#")]
20 # determine data shape
n = len(data)22 \text{ m} = \text{len}(data[0].strip().split())res = np \cdot zeros((n, m), dtype = np \cdot dtype)(float))24 # write data to array, replacing comma with point decimal separator
25 for ii in range(n):
26 res[ii] = np.array(data[ii].strip().replace(",",".").split(),
27 dtype=float)
28 return res
29
30
31 def load_field(path):
32 '''Load QPI data using *_phase.txt files'''
33 path = pathlib. Path (path)
```
(continues on next page)

(continued from previous page)

```
34 phase = load_file(path)
35 inten = load_file(path.parent / (path.name[:-10] + "_intensity.txt"))
36 ampli = np.sqrt(inten)
37 return ampli * np.exp(1j * phase)
38
39
40 if __name__ == "__main__":
41 | path = pathlib.Path(sys.argv[-1])
42 if not path.is_dir():
43 raise ValueError("Command line argument must be directory!")
44 # output directory
45 pout = path.parent / (path.name + "_npy")
46 pout.mkdir(exist_ok=True)
47 # get input *_phase.txt files
48 files = get paths(path)
49 # conversion
50 for ff in files:
51 \left| \right| \qquad \qquad \qquad \qquad \qquad \qquad \qquad \qquad \qquad \qquad \qquad \qquad \qquad \qquad \qquad \qquad \qquad \qquad \qquad \qquad \qquad \qquad \qquad \qquad \qquad \qquad \qquad \qquad \qquad \qquad \qquad \qquad \qquad \qquad \q\text{np}.\text{save}(\text{str}(\text{pout} / (\text{ff.name}[:-10] + ".\text{npy}"))), \text{field})
```
### <span id="page-14-0"></span>**3.4 Conversion of external holograms to .tif files**

Qpformat can load hologram data from .tif image files. If your experimental hologram data are stored in a different file format, you can either request its implementation in qpformat by [creating an issue](https://github.com/RI-imaging/qpformat/issues/new) or you can modify this example script to your needs.

This example must be executed with a directory as an command line argument, i.e. python convert\_txt2tif. py /path/to/folder/

convert\_txt2tif.py

```
1 import pathlib
2 import sys
3
4 import numpy as np
5 from skimage.external import tifffile
6
7 \mid # File names ending with these strings are ignored
s ignore_endswith = ['.bmp', '.npy', '.opj', '.png', '.pptx', '.py', '.svg',
9 '.tif', '.txt', '_RIdist', '_parameter', '_parameter_old',
10 '_phase', 'n_array', 'n_array_real', '~']
11 \# uncomment this line to keep background hologram files
_{12} | ignore_endswith += [' bg']13
14
15 def get_paths(folder, ignore_endswith=ignore_endswith):
16 '''Return hologram file paths
17
18 Parameters
19 ----------
20 folder: str or pathlib.Path
21 Path to search folder
22 ignore_endswith: list
23 List of filename ending strings indicating which
```
(continues on next page)

(continued from previous page)

 

```
24 files should be ignored.
25 and \mathbf{r} \cdot \mathbf{r} \cdot \mathbf{r}26 folder = pathlib.Path(folder).resolve()
27 files = folder.rglob("\star")
28 for ie in ignore_endswith:
29 files = [ff for ff in files if not ff.name.endswith(ie)]
30 return sorted(files)
33 if __name__ == "__main__":
34 path = pathlib.Path(sys.argv[-1])
35 if not path.is_dir():
36 raise ValueError("Command line argument must be directory!")
37 # output directory
38 pout = path.parent / (path.name + "_tif")
39 pout.mkdir(exist_ok=True)
40 # get input hologram files
41 files = get_paths(path)
42 # conversion
43 for ff in files:
44 # convert image data to uint8 (most image sensors)
45 hol = np.loadtxt(str(ff), dtype=np.uint8)
46 tifout = str(pout / (ff.name + ".tif"))
47 # compress image data
48 tifffile.imsave(tifout, hol, compress=9)
```
## Code reference

### <span id="page-16-3"></span><span id="page-16-1"></span><span id="page-16-0"></span>**4.1 module-level**

<span id="page-16-2"></span>qpformat.**load\_data**(*path*, *fmt=None*, *bg\_data=None*, *bg\_fmt=None*, *meta\_data={}*, *holo\_kw={}*, *as\_type='float32'*)

Load experimental data

#### Parameters

- **path**  $(str)$  $(str)$  $(str)$  Path to experimental data file or folder
- **fmt** ([str](https://docs.python.org/3/library/stdtypes.html#str)) The file format to use (see *file\_formats.formats*). If set to *None*, the file format is guessed.
- **bg\_data** ([str](https://docs.python.org/3/library/stdtypes.html#str)) Path to background data file or *qpimage.QPImage*
- **bg\_fmt** ([str](https://docs.python.org/3/library/stdtypes.html#str)) The file format to use (see *file\_formats.formats*) for the background. If set to *None*, the file format is be guessed.
- **meta\_data** ([dict](https://docs.python.org/3/library/stdtypes.html#dict)) Meta data (see *qpimage.meta.DATA\_KEYS*)
- **as\_type**  $(str)$  $(str)$  $(str)$  Defines the data type that the input data is casted to. The default is "float32" which saves memory. If high numerical accuracy is required (does not apply for a simple 2D phase analysis), set this to double precision ("float64").

Returns dataobj – Object that gives lazy access to the experimental data.

Return type *[SeriesData](#page-17-2)* or *[SingleData](#page-18-1)*

### <span id="page-17-4"></span><span id="page-17-0"></span>**4.2 file format base classes**

### <span id="page-17-1"></span>**4.2.1 SeriesData**

<span id="page-17-2"></span>**class** qpformat.file\_formats.**SeriesData**(*path*, *meta\_data={}*, *holo\_kw={}*,

*as\_type='float32'*)

Series data file format base class

#### Parameters

- **path** ([str](https://docs.python.org/3/library/stdtypes.html#str) or pathlib. Path) Path to the experimental data file.
- **meta\_data** ([dict](https://docs.python.org/3/library/stdtypes.html#dict)) Dictionary containing meta data. see qpimage.META\_KEYS.
- **as\_type** ([str](https://docs.python.org/3/library/stdtypes.html#str)) Defines the data type that the input data is casted to. The default is "float32" which saves memory. If high numerical accuracy is required (does not apply for a simple 2D phase analysis), set this to double precision ("float64").

#### **as\_type = None**

Enforced dtype via keyword arguments

#### **path = None**

pathlib.Path to data file or io.IOBase

#### **meta\_data = None**

Enforced metadata via keyword arguments

#### **holo\_kw = None**

Hologram retrieval; keyword arguments for [qpimage.holo.get\\_field\(\)](https://qpimage.readthedocs.io/en/stable/sec_code_reference.html#qpimage.holo.get_field).

#### **background\_identifier = None**

Unique string that identifies the background data that was set using *set\_bg*.

#### **identifier**

Return a unique identifier for the given data set

#### **get\_identifier**(*idx*)

Return an identifier for the data at index *idx*

Changed in version 0.4.2: indexing starts at 1 instead of 0

#### **get\_name**(*idx*)

Return name of data at index *idx*

Changed in version 0.4.2: indexing starts at 1 instead of 0

#### **get\_time**(*idx*)

Return time of data at index *idx*

Returns nan if the time is not defined

#### <span id="page-17-3"></span>**get\_qpimage**(*idx*)

Return background-corrected QPImage of data at index *idx*

#### **get\_qpimage\_raw**(*idx*)

Return QPImage without background correction

Note that this method must always return a QPImage instance with the "identifier" metadata key set!

#### **saveh5**(*h5file*)

Save the data set as an hdf5 file (qpimage.QPSeries format)

#### **set\_bg**(*dataset*)

Set background data

<span id="page-18-3"></span>Parameters **dataset** (*DataSet*, *qpimage.QPImage*, or int) – If the len(dataset) matches len(self), then background correction is performed element-wise. Otherwise, len(dataset) must be one and is used for all data of self.

See also:

**[get\\_qpimage\(\)](#page-17-3)** obtain the background corrected QPImage

```
static verify(path)
```
Verify that *path* has this file format

Returns *True* if the file format matches. The implementation of this method should be fast and memory efficient, because e.g. the "GroupFolder" file format depends on it.

### <span id="page-18-0"></span>**4.2.2 SingleData**

<span id="page-18-1"></span>**class** qpformat.file\_formats.**SingleData**(*path*, *meta\_data={}*, *holo\_kw={}*, *as\_type='float32'*)

Single data file format base class

#### Parameters

- **path** ([str](https://docs.python.org/3/library/stdtypes.html#str) or pathlib. Path) Path to the experimental data file.
- **meta\_data** ([dict](https://docs.python.org/3/library/stdtypes.html#dict)) Dictionary containing meta data. see qpimage.META\_KEYS.
- **as\_type** ([str](https://docs.python.org/3/library/stdtypes.html#str)) Defines the data type that the input data is casted to. The default is "float32" which saves memory. If high numerical accuracy is required (does not apply for a simple 2D phase analysis), set this to double precision ("float64").

#### **get\_identifier**(*idx=0*)

Return an identifier for the data at index *idx*

Changed in version 0.4.2: indexing starts at 1 instead of 0

**get** name  $(idx=0)$ 

Return name of data at index *idx*

Changed in version 0.4.2: indexing starts at 1 instead of 0

<span id="page-18-2"></span>**get\_qpimage**(*idx=0*)

Return background-corrected QPImage of data at index *idx*

**get\_qpimage\_raw**(*idx=0*)

QPImage without background correction

**get**  $\tt time$  ( $idx=0$ ) Time of the data

Returns nan if the time is not defined

#### **identifier**

Return a unique identifier for the given data set

### **saveh5**(*h5file*)

Save the data set as an hdf5 file (qpimage.QPSeries format)

#### **set\_bg**(*dataset*)

Set background data

<span id="page-19-7"></span>Parameters **dataset** (*DataSet*, *qpimage.QPImage*, or int) – If the len(dataset) matches len(self), then background correction is performed element-wise. Otherwise, len(dataset) must be one and is used for all data of self.

See also:

**[get\\_qpimage\(\)](#page-18-2)** obtain the background corrected QPImage

```
static verify(path)
```
Verify that *path* has this file format

Returns *True* if the file format matches. The implementation of this method should be fast and memory efficient, because e.g. the "GroupFolder" file format depends on it.

### <span id="page-19-0"></span>**4.3 file format readers**

All file formats inherit from [qpformat.file\\_formats.SeriesData](#page-17-2) (and/or [qpformat.file\\_formats.](#page-18-1) [SingleData](#page-18-1)).

### <span id="page-19-1"></span>**4.3.1 SeriesFolder**

```
class qpformat.file_formats.SeriesFolder(*args, **kwargs)
    Folder-based wrapper file format
```
**is\_series = True**

**storage\_type** The storage type depends on the wrapped file format

**files**

List of files (only supported file formats)

### <span id="page-19-2"></span>**4.3.2 SeriesHdf5HyperSpy**

```
class qpformat.file_formats.SeriesHdf5HyperSpy(path, meta_data={}, holo_kw={},
                                                    as_type='float32')
```
HyperSpy hologram series (HDF5 format)

HyperSpy has its [own implementation](https://hyperspy.readthedocs.io/en/stable/user_guide/electron_holography.html#electron-holography-label) to read this file format.

**is\_series = True**

**storage\_type = 'hologram'**

### <span id="page-19-3"></span>**4.3.3 SeriesHdf5Qpimage**

```
class qpformat.file_formats.SeriesHdf5Qpimage(*args, **kwargs)
    Qpimage series (HDF5 format)
```
**is\_series = True**

**storage\_type = 'phase,amplitude'**

### <span id="page-20-10"></span><span id="page-20-0"></span>**4.3.4 SeriesHdf5QpimageSubjoined**

```
class qpformat.file_formats.SeriesHdf5QpimageSubjoined(*args, **kwargs)
     Subjoined qpimage series (HDF5 format), may contain other data
```
**is\_series = True storage\_type = 'phase,amplitude'**

### <span id="page-20-1"></span>**4.3.5 SeriesZipTifHolo**

```
class qpformat.file_formats.SeriesZipTifHolo(*args, **kwargs)
     Off-axis hologram series (zipped TIFF files)
```
The data are stored as multiple TIFF files ( $qpformat$ .  $file\_formats$ .  $SingleTiffolo$ ) in a zip file.

```
is_series = True
```

```
storage_type = 'hologram'
```
#### **files**

List of hologram data file names in the input zip file

### <span id="page-20-2"></span>**4.3.6 SeriesZipTifPhasics**

```
class qpformat.file_formats.SeriesZipTifPhasics(*args, **kwargs)
```
Phasics series data (zipped "SID PHA\*.tif" files)

The data are stored as multiple TIFF files ([qpformat.file\\_formats.SingleTifPhasics](#page-21-4)) in a zip file.

```
is_series = True
```

```
storage_type = 'phase,intensity'
```

```
files
```
List of Phasics tif file names in the input zip file

### <span id="page-20-3"></span>**4.3.7 SingleHdf5Qpimage**

```
class qpformat.file_formats.SingleHdf5Qpimage(*args, **kwargs)
    Qpimage single (HDF5 format)
```
See the documentation of [qpimage](https://qpimage.readthedocs.io/en/stable/index.html#index) for more information.

**is\_series = False**

**storage\_type = 'phase,amplitude'**

### <span id="page-20-4"></span>**4.3.8 SingleNpyNumpy**

```
class qpformat.file_formats.SingleNpyNumpy(path, meta_data={}, holo_kw={},
                                              as_type='float32')
```
Numpy complex field or phase data (numpy binary format)

The experimental data given in *path* consist of a single 2D ndarray (no pickled objects). The ndarray is either complex-valued (scattered field) or real-valued (phase).

```
is_series = False
```
#### **storage\_type**

Depending on input data type, the storage type is either "field" (complex) or "phase" (real).

### <span id="page-21-0"></span>**4.3.9 SingleTifHolo**

```
class qpformat.file_formats.SingleTifHolo(path, meta_data={}, holo_kw={},
                                            as_type='float32')
```
Off-axis hologram image (TIFF format)

**is\_series = False**

**storage\_type = 'hologram'**

### <span id="page-21-1"></span>**4.3.10 SingleTifPhasics**

```
class qpformat.file_formats.SingleTifPhasics(path, meta_data={}, *args, **kwargs)
     Phasics image ("SID PHA*.tif")
```
### **Notes**

- Only the processed phase data files are supported, i.e. TIFF file names starting with "SID PHA" exported by the commercial Phasics software.
- If the "wavelength" key in *meta\_data* is not set (units: [m]), then the wavelength is extracted from the xml data stored in tag "61238" of the tif file.

```
is_series = False
```

```
storage_type = 'phase,intensity'
```
## <span id="page-21-2"></span>**4.4 exceptions**

```
exception qpformat.file_formats.MultipleFormatsNotSupportedError
    Used when a folder contains series file formats
```
(see [GitHub issue #1\)](https://github.com/RI-imaging/qpformat/issues/1)

**exception** qpformat.file\_formats.**UnknownFileFormatError** Used when a file format could not be detected

## Changelog

<span id="page-22-0"></span>List of changes in-between qpformat releases.

## <span id="page-22-1"></span>**5.1 version 0.7.1**

• docs: fix missing changelog files

## <span id="page-22-2"></span>**5.2 version 0.7.0**

- feat: added command-line entry point "qpinfo"
- feat: support subjoined QPSeries file format
- docs: minor update

## <span id="page-22-3"></span>**5.3 version 0.6.4**

• fix: ignore None or nan values in given meta data

## <span id="page-22-4"></span>**5.4 version 0.6.3**

• enh: introduce BadFileFormatError

## <span id="page-22-5"></span>**5.5 version 0.6.2**

• maintenance release

### <span id="page-23-0"></span>**5.6 version 0.6.1**

• tests: fix bad identification of data types

## <span id="page-23-1"></span>**5.7 version 0.6.0**

• BREAKING CHANGE: SeriesFolder file format does not load data files recursively anymore

## <span id="page-23-2"></span>**5.8 version 0.5.1**

• fix: falsely detected datasets in SeriesFolder file format

## <span id="page-23-3"></span>**5.9 version 0.5.0**

- feat: use file modification time as fallback for TIFF files when the file format does not implement *get\_time*
- fix: return "nan" instead of "0" when the time is not defined for a measurement

### <span id="page-23-4"></span>**5.10 version 0.4.4**

- fix: SeriesFolder file format should not support folders containing no usable data
- fix: verify file format given by user

## <span id="page-23-5"></span>**5.11 version 0.4.3**

• fix: "identifier" not always set for generated instances of QPImage

## <span id="page-23-6"></span>**5.12 version 0.4.2**

- fix: implement *get\_name* method for SeriesFolder format
- enh: start identifier/name indexing at 1 instead of 0

## <span id="page-23-7"></span>**5.13 version 0.4.1**

• fix: do not allow intensity values less than zero for SingleTifPhasics

## <span id="page-23-8"></span>**5.14 version 0.4.0**

• feat: extract meta data from QPSeries/QPImage data files

## <span id="page-24-0"></span>**5.15 version 0.3.5**

• fix: single\_tif\_phaiscs (SID4Bio) contains two phase images, the second of which is recorded at a different time point than the intensity image. The first image is recorded in wavelengths and not in nanometers and thus is converted using phasics metadata first. If this metadata is not available, the second image is used.

### <span id="page-24-1"></span>**5.16 version 0.3.4**

- fix: qpimage file formats: override identifiers (clean solution)
- fix: add check for valid meta\_data keys
- docs: document attributes of SeriesData

### <span id="page-24-2"></span>**5.17 version 0.3.3**

• fix: qpimage file formats: identifiers were not unique, but simply copied from the input hdf5 file

### <span id="page-24-3"></span>**5.18 version 0.3.2**

• setup: add qpimage version dependency

### <span id="page-24-4"></span>**5.19 version 0.3.1**

• ci: automate PyPI release with travis-ci

### <span id="page-24-5"></span>**5.20 version 0.3.0**

- docs: automatically document all file format classes
- docs: add introduction and file format overview
- tests: improve coverage

### <span id="page-24-6"></span>**5.21 version 0.2.1**

• fix: regression when loading data from zip file

### <span id="page-24-7"></span>**5.22 version 0.2.0**

- drop support for Python 3.5
- fix: SeriesHdf5Qpimage blocked hdf5 file for reading
- fix: background datasets did not get hologram keyword arguments

• feat: allow to cast input data type (qpimage version 0.2.0)

### <span id="page-25-0"></span>**5.23 version 0.1.6**

• code cleanup

### <span id="page-25-1"></span>**5.24 version 0.1.5**

- fix: raw phasics tif files were not ignored in *SeriesFolder* [\(#3\)](https://github.com/user/project/issues/3)
- feat: reduce length of dataset hashes to six chars for user convenience
- feat: switch order of name and index in identifier for user convenience

### <span id="page-25-2"></span>**5.25 version 0.1.4**

- feat: new file format for zipped hologram tif files
- feat: add "storage\_type" property describing which type of data is stored originally in a dataset
- feat: add hologram file formats: HyperSpy and tif-based
- fix: use hologram keyword arguments to generate dataset identifer

## <span id="page-25-3"></span>**5.26 version 0.1.3**

- feat: save memory by hard-linking background image data in QPSeries
- fix: format series and single hdf5: override raw meta data
- fix: include background data in determination of data set identifiers

### <span id="page-25-4"></span>**5.27 version 0.1.2**

- feat: change API for SingleData ("idx=0" for user convenience)
- feat: implement SeriesData.saveh5 (export as qpimage.QPSeries) [\(#2\)](https://github.com/user/project/issues/2)
- feat: add unique part of file name to SeriesFolder image identifiers [\(#2\)](https://github.com/user/project/issues/2)
- feat: extract identifiers from hdf5 files

### <span id="page-25-5"></span>**5.28 version 0.1.1**

- feat: support pathlib
- feat: add SeriesData.identifier

## <span id="page-26-0"></span>**5.29 version 0.1.0**

• initial release

<span id="page-28-0"></span>Bilbliography

Indices and tables

- <span id="page-30-0"></span>• genindex
- modindex
- search

## Bibliography

- <span id="page-32-1"></span><span id="page-32-0"></span>[BBL+17] Manuel Bedrossian, Casey Barr, Chris A. Lindensmith, Kenneth Nealson, and Jay L. Nadeau. Quantifying microorganisms at low concentrations using digital holographic microscopy (DHM). *Journal of Visualized Experiments*, nov 2017. [doi:10.3791/56343.](https://doi.org/10.3791/56343)
- <span id="page-32-2"></span>[MLFDB15] V. Migunov, A. London, M. Farle, and R. E. Dunin-Borkowski. Model-independent measurement of the charge density distribution along an fe atom probe needle using off-axis electron holography without mean inner potential effects. *Journal of Applied Physics*, 117(13):134301, apr 2015. [doi:10.1063/1.4916609.](https://doi.org/10.1063/1.4916609)

### Index

## A

as\_type (qpformat.file\_formats.SeriesData attribute), [14](#page-17-4)

## B

background\_identifier (qpformat.file\_formats.SeriesData attribute), [14](#page-17-4)

## F

files (qpformat.file\_formats.SeriesFolder attribute), [16](#page-19-7)

files (qpformat.file\_formats.SeriesZipTifHolo attribute), [17](#page-20-10)

files (qpformat.file\_formats.SeriesZipTifPhasics attribute), [17](#page-20-10)

## G

- get\_identifier() (qpformat.file\_formats.SeriesData method), [14](#page-17-4)
- get\_identifier() (qpformat.file\_formats.SingleData method), [15](#page-18-3)
- get\_name() (qpformat.file\_formats.SeriesData method), [14](#page-17-4)
- get\_name() (qpformat.file\_formats.SingleData method), [15](#page-18-3)
- get\_qpimage() (qpformat.file\_formats.SeriesData method), [14](#page-17-4)
- get\_qpimage() (qpformat.file\_formats.SingleData method), [15](#page-18-3)
- get\_qpimage\_raw() (qpformat.file\_formats.SeriesData method), [14](#page-17-4)
- get\_qpimage\_raw() (qpformat.file\_formats.SingleData method), [15](#page-18-3)
- get\_time() (qpformat.file\_formats.SeriesData method), [14](#page-17-4)

get\_time() (qpformat.file\_formats.SingleData method), [15](#page-18-3)

### H

holo\_kw (qpformat.file\_formats.SeriesData attribute), [14](#page-17-4)

## I

identifier (qpformat.file\_formats.SeriesData attribute), [14](#page-17-4) identifier (qpformat.file\_formats.SingleData attribute), [15](#page-18-3) is\_series (qpformat.file\_formats.SeriesFolder attribute), [16](#page-19-7) is\_series (qpformat.file\_formats.SeriesHdf5HyperSpy attribute), [16](#page-19-7) is series (qpformat.file formats.SeriesHdf5Qpimage attribute), [16](#page-19-7) is\_series (qpformat.file\_formats.SeriesHdf5QpimageSubjoined attribute), [17](#page-20-10) is\_series (qpformat.file\_formats.SeriesZipTifHolo attribute), [17](#page-20-10) is\_series (qpformat.file\_formats.SeriesZipTifPhasics attribute), [17](#page-20-10) is\_series (qpformat.file\_formats.SingleHdf5Qpimage attribute), [17](#page-20-10) is\_series (qpformat.file\_formats.SingleNpyNumpy attribute), [17](#page-20-10) is series (qpformat.file formats.SingleTifHolo attribute), [18](#page-21-5) is series (qpformat.file formats.SingleTifPhasics attribute), [18](#page-21-5) L load\_data() (in module qpformat), [13](#page-16-3) M meta\_data (qpformat.file\_formats.SeriesData attribute), [14](#page-17-4) MultipleFormatsNotSupportedError, [18](#page-21-5) P

path (qpformat.file\_formats.SeriesData attribute), [14](#page-17-4)

## S

saveh5() (qpformat.file\_formats.SeriesData method), [14](#page-17-4) saveh5() (qpformat.file\_formats.SingleData method), [15](#page-18-3) SeriesData (class in qpformat.file formats), [14](#page-17-4)

SeriesFolder (class in qpformat.file formats), [16](#page-19-7) SeriesHdf5HyperSpy (class in qpformat.file\_formats), [16](#page-19-7) SeriesHdf5Qpimage (class in qpformat.file formats), [16](#page-19-7) SeriesHdf5QpimageSubjoined (class in qpfor-mat.file\_formats), [17](#page-20-10) SeriesZipTifHolo (class in qpformat.file formats), [17](#page-20-10) SeriesZipTifPhasics (class in qpformat.file formats), [17](#page-20-10) set\_bg() (qpformat.file\_formats.SeriesData method), [14](#page-17-4) set\_bg() (qpformat.file\_formats.SingleData method), [15](#page-18-3) SingleData (class in qpformat.file\_formats), [15](#page-18-3) SingleHdf5Qpimage (class in qpformat.file\_formats), [17](#page-20-10) SingleNpyNumpy (class in qpformat.file\_formats), [17](#page-20-10) SingleTifHolo (class in qpformat.file\_formats), [18](#page-21-5) SingleTifPhasics (class in qpformat.file\_formats), [18](#page-21-5) storage\_type (qpformat.file\_formats.SeriesFolder attribute), [16](#page-19-7) storage\_type (qpformat.file\_formats.SeriesHdf5HyperSpy attribute), [16](#page-19-7) storage\_type (qpformat.file\_formats.SeriesHdf5Qpimage attribute), [16](#page-19-7) storage\_type (qpformat.file\_formats.SeriesHdf5QpimageSubjoined attribute), [17](#page-20-10) storage\_type (qpformat.file\_formats.SeriesZipTifHolo attribute), [17](#page-20-10) storage\_type (qpformat.file\_formats.SeriesZipTifPhasics attribute), [17](#page-20-10) storage\_type (qpformat.file\_formats.SingleHdf5Qpimage attribute), [17](#page-20-10) storage\_type (qpformat.file\_formats.SingleNpyNumpy attribute), [18](#page-21-5) storage\_type (qpformat.file\_formats.SingleTifHolo attribute), [18](#page-21-5) storage\_type (qpformat.file\_formats.SingleTifPhasics attribute), [18](#page-21-5)

## $\cup$

UnknownFileFormatError, [18](#page-21-5)

## $\overline{V}$

- verify() (qpformat.file\_formats.SeriesData static method), [15](#page-18-3)
- verify() (qpformat.file\_formats.SingleData static method), [16](#page-19-7)